# Synthetic Observations with pyXSIM and SOXS for XRISM

John ZuHone (CfA)

CENTER FOR

#### ASTROPHYSICS

HARVARD & SMITHSONIAN

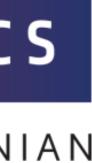

## Two Python Packages

- SOXS: <u>http://hea-www.cfa.harvard.edu/soxs</u>
  - Simple spectral models and 2D spatial models → SIMPUT
  - Instrument simulation (supports XRISM similar to SIMX, not as good as SIXTE, HEASIM)
- pyXSIM: <u>http://hea-www.cfa.harvard.edu/~jzuhone/pyxsim</u>
  - Simulated X-ray emission from 3D sources  $\rightarrow$  SIMPUT
  - Most of the spectral machinery is outsourced to SOXS, then used in pyXSIM
- Both open-source, Python-based
- pip and conda-installable

### pyXSIM

- Built on top of the yt package so that many different simulation dataset types can be used (FLASH, Enzo, Gadget, Arepo, RAMSES, etc.)
- Take material properties of source from 3D model, construct X-ray emission field, generate simulated X-ray photons
- Project photons to sky, Doppler and cosmologically shift their energies, apply galactic foreground absorption
- Save the pre-detected "events" to disk

#### https://hea-www.cfa.harvard.edu/~jzuhone/pyxsim/

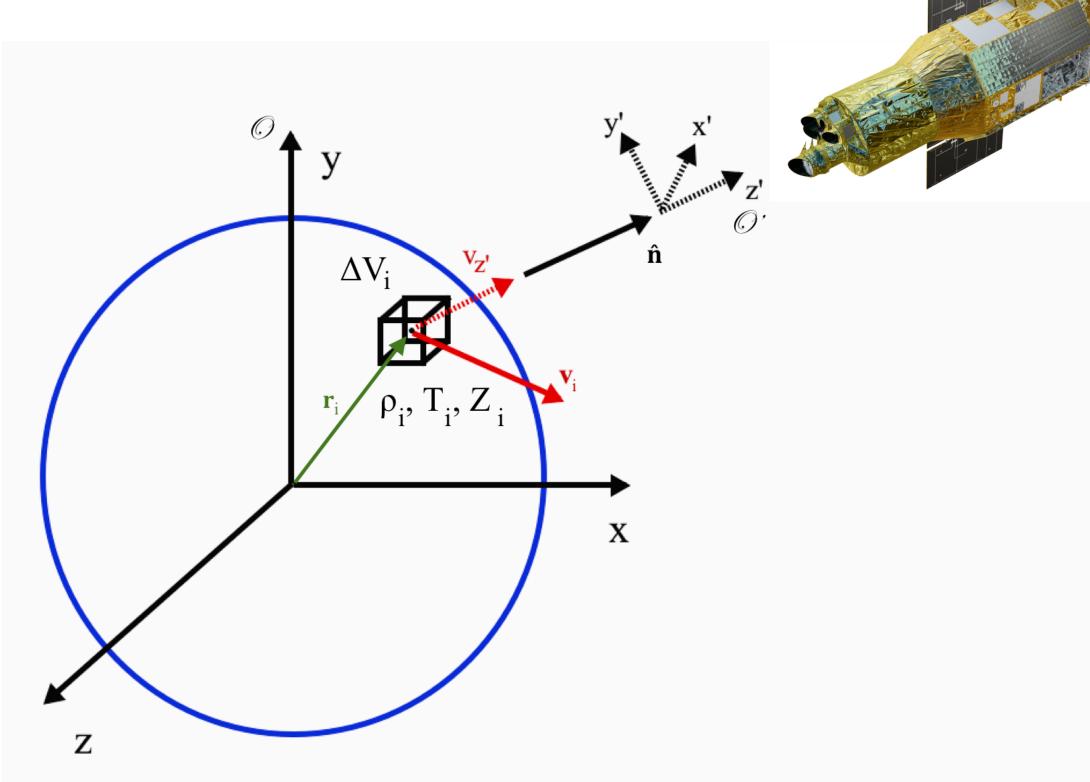

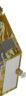

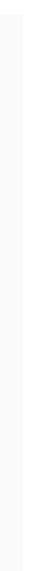

### Source Models in pyXSIM

- Thermal Sources (hot plasma of many kinds)
  - APEC (CIE/NEI)
  - SPEX (CIE only currently)
  - Cloudy-based photoionization model (with optional resonant scattering off the CXB)
  - Cloudy-based CIE model
  - Want to add: XSTAR models, SPEX PIE, CX, etc.
- Power-law Sources (emission from BHs, XRBs, etc.)
- Emission Line Sources (...) lacksquare
- would like!

Everything is currently under the assumption of an optically thin plasma, but we can try something else if you

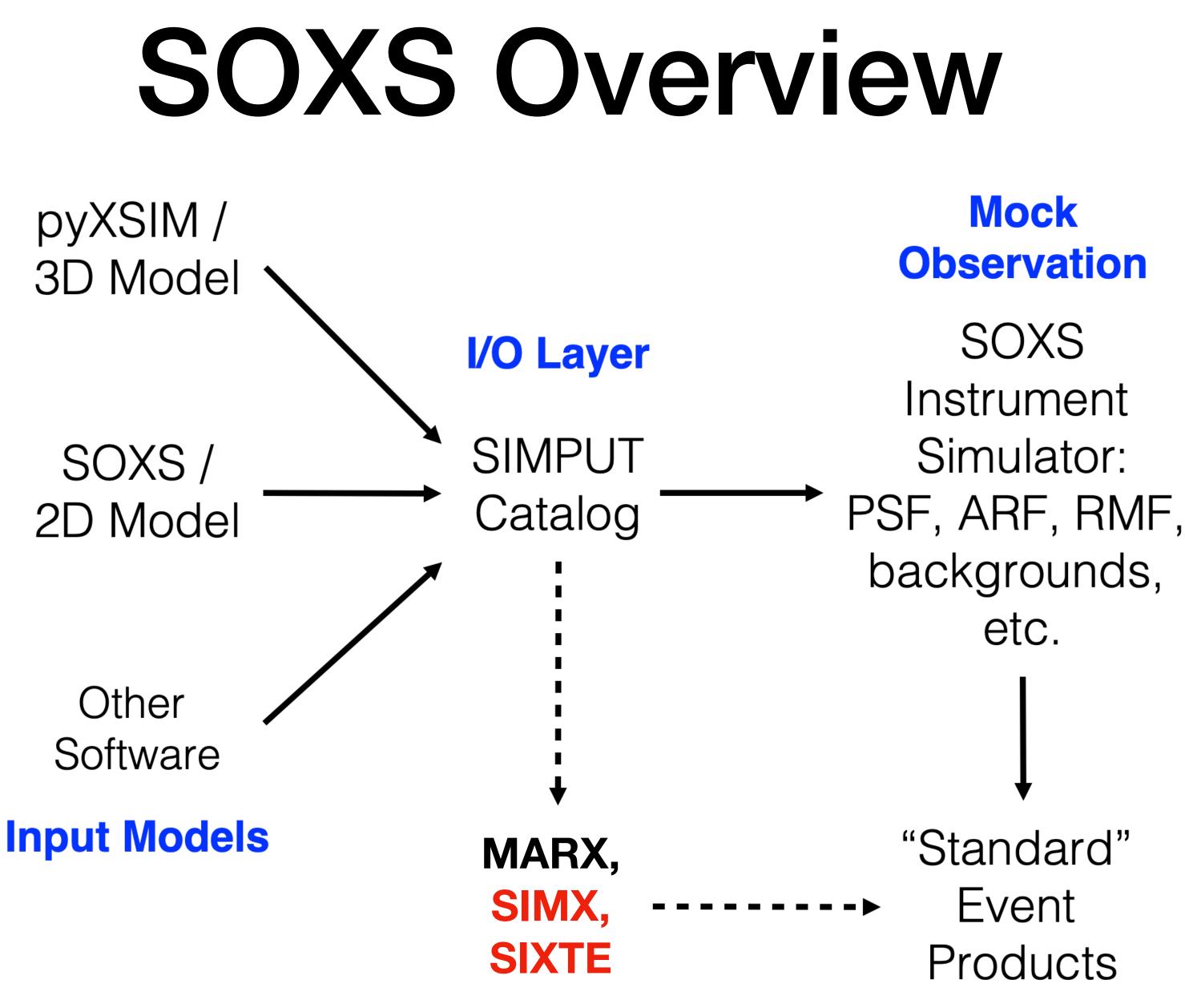

https://hea-www.cfa.harvard.edu/soxs/

### Spectral Models

- Spectral models:
  - Thermal (APEC CIE/NEI, SPEX CIE, Cloudy CIE/PIE)
  - Power-law
  - From an XSPEC model or script
  - From a file
  - Want to add: XSTAR models, SPEX PIE, CX, etc.
- Operations:
  - Arithmetic with spectra (add spectra, multiply by a constant, etc.)
  - Foreground absorption (wabs, tbabs)
  - Add emission and absorption lines by hand

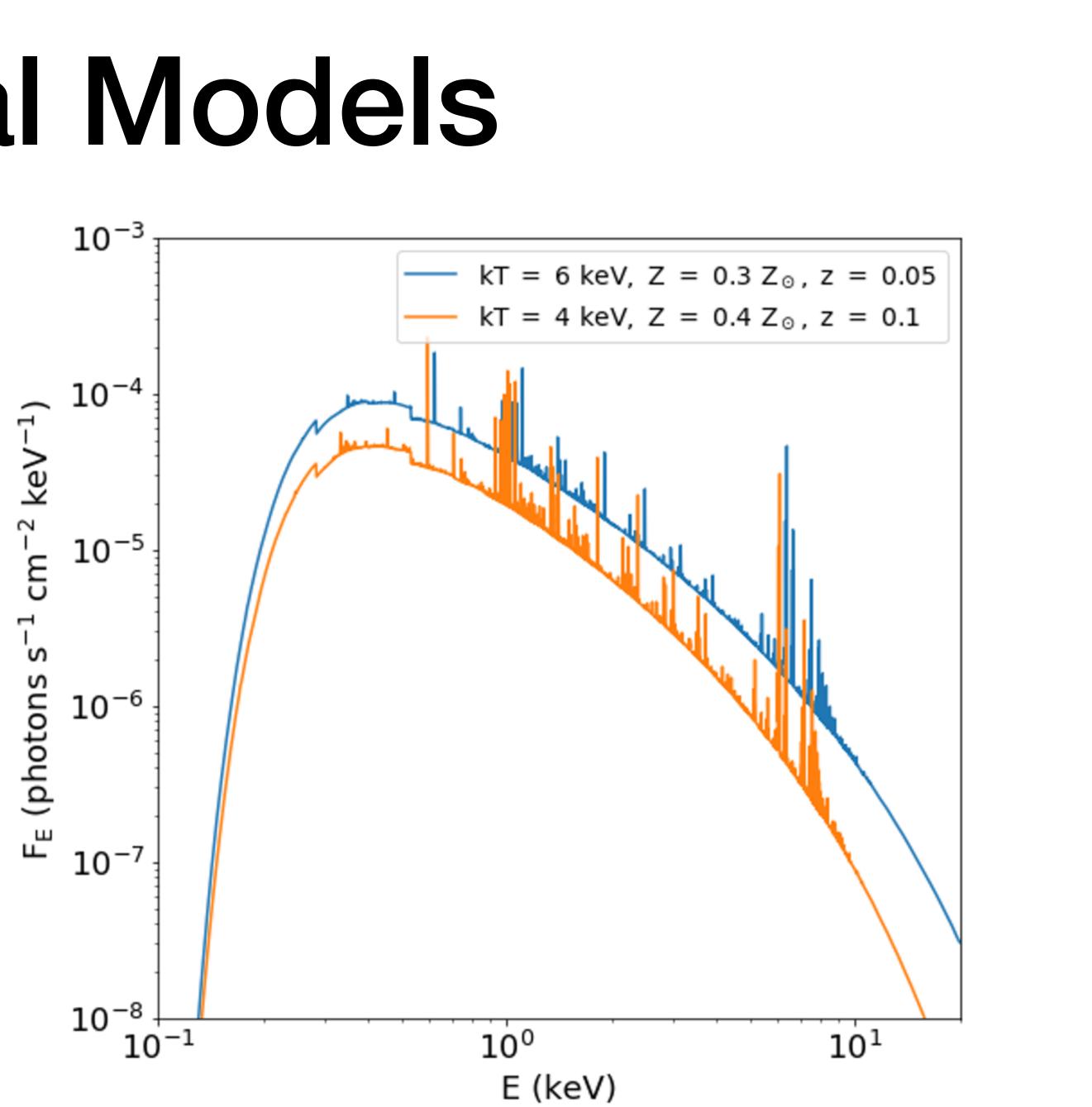

# **2D Spatial Models**

- These models generate images and photon coordinates for SIMPUT catalogs
  - Point sources
  - β-models
  - Annuli and disks
  - Generic models from Python functions, files, arrays

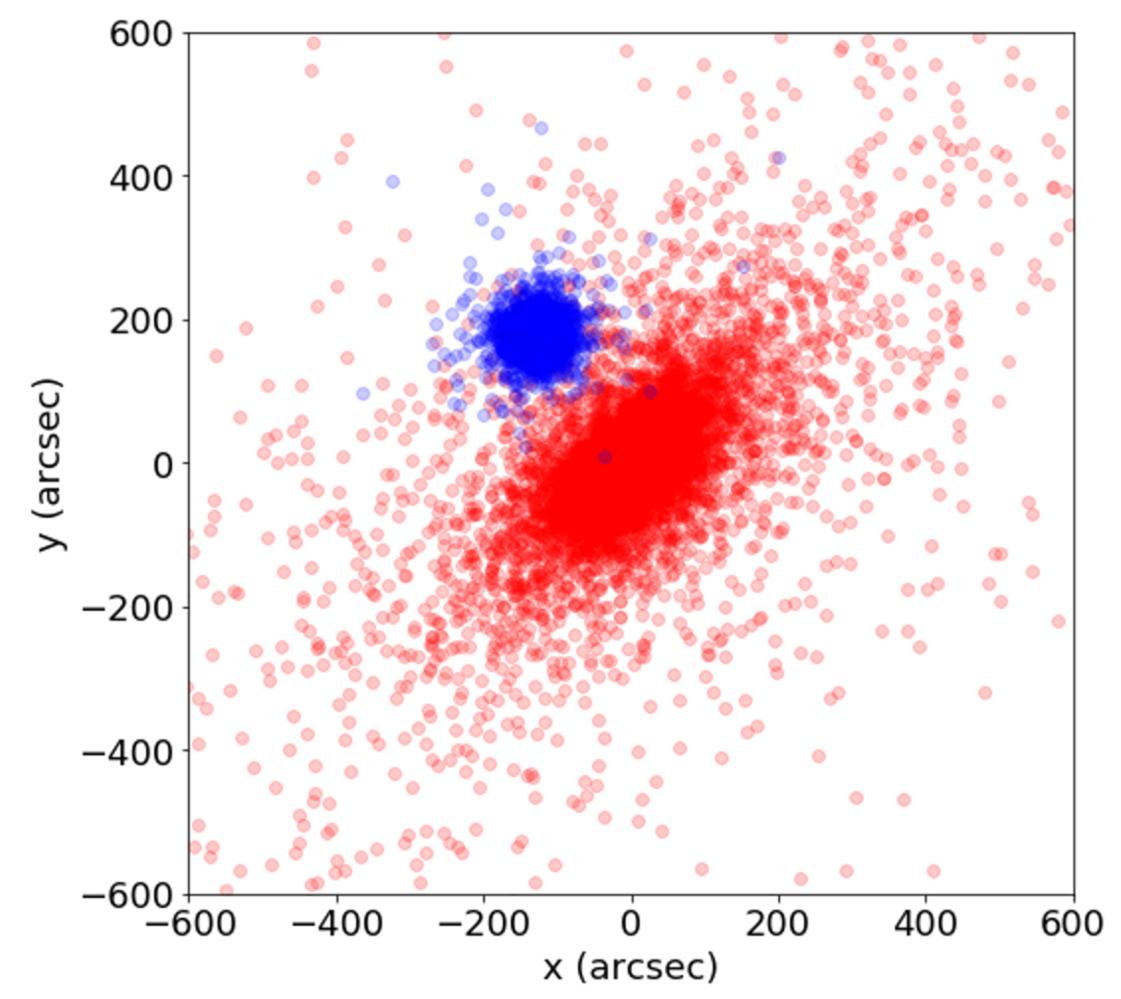

### Backgrounds/Foregrounds

#### Milky Way Foreground

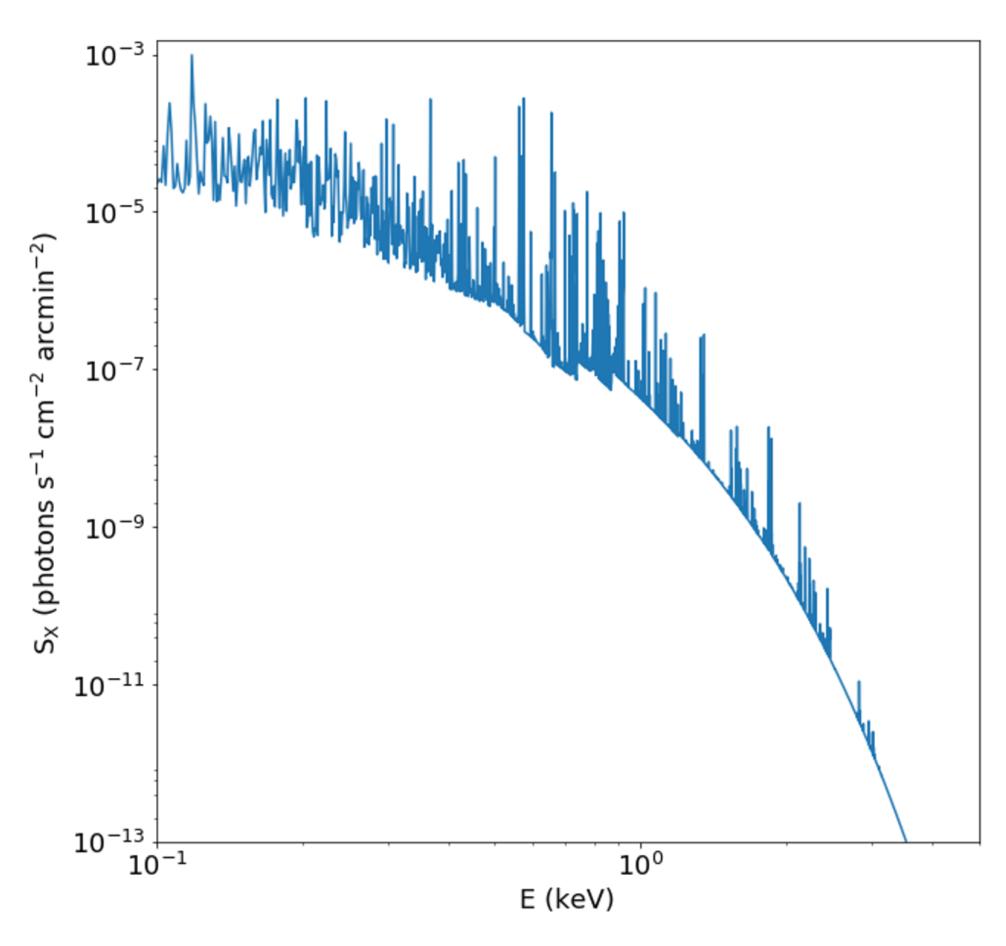

#### These can be exported to SIMPUT files if you want to use them with SIXTE/SIMX

#### **Cosmic X-ray Background**

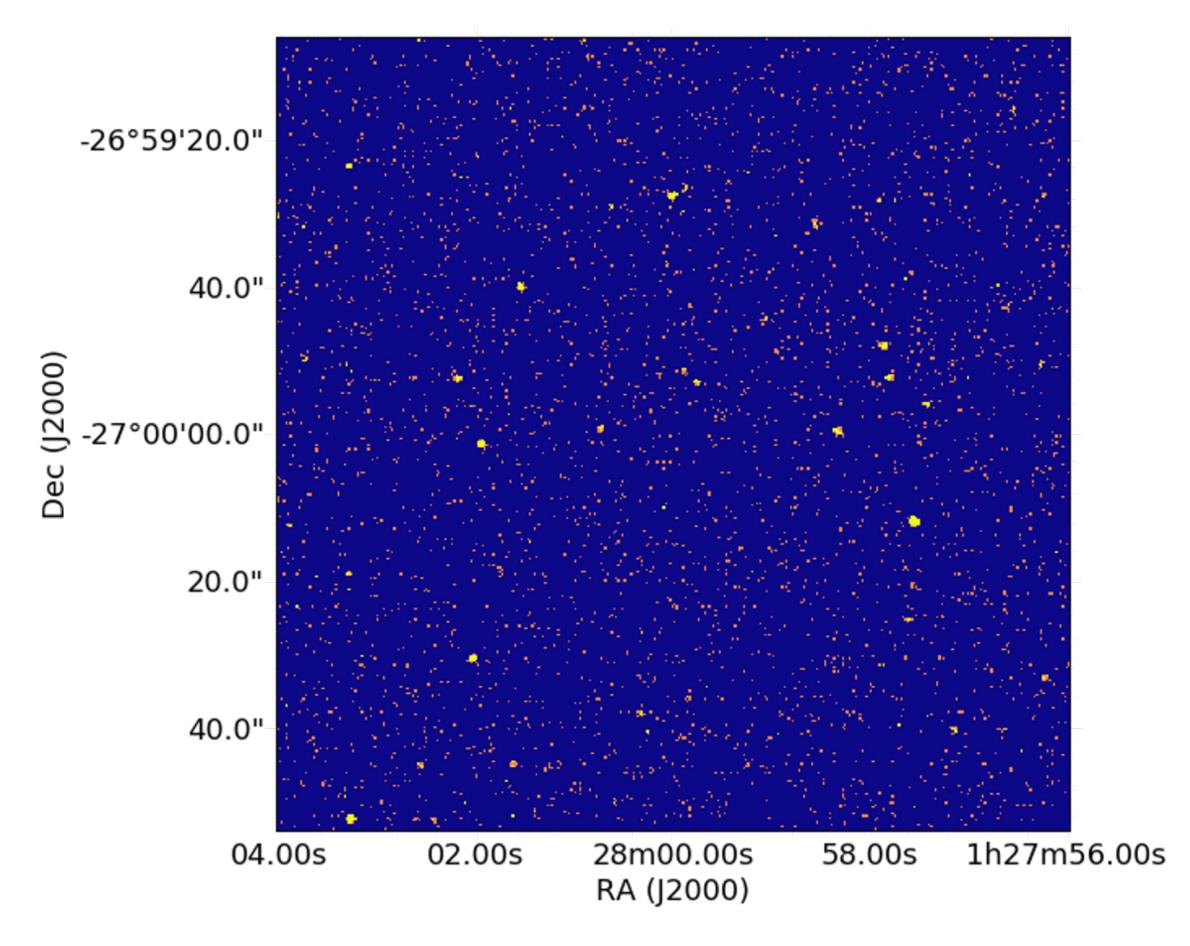

### Hitomi Mocks from FLASH Data

#### **Line Shift**

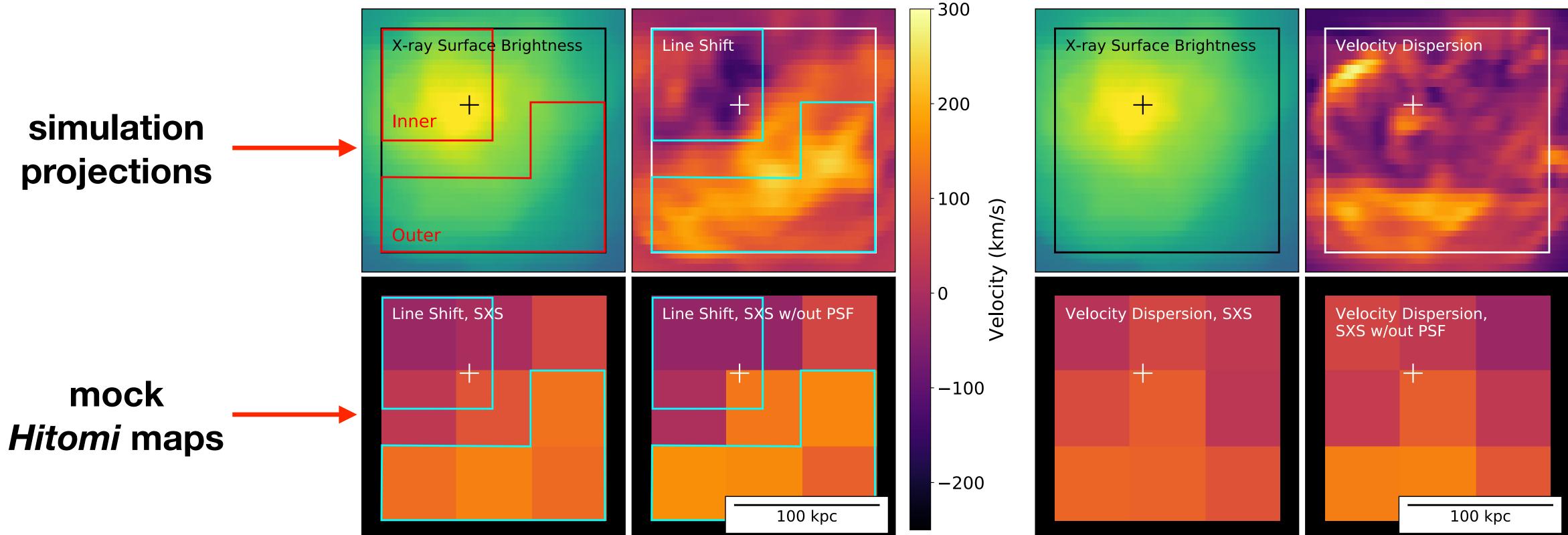

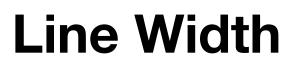

#### ZuHone et al. 2018

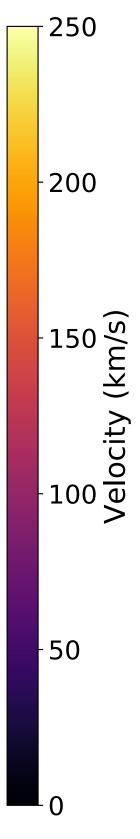

### **Mock XRISM Observations of a Major Cluster Merger in AREPO**

- Major mergers can show some interesting velocity distributions along different sight lines
- Mock XRISM/Resolve observations and mock Athena/XIFU observations

-200

0

v<sub>los</sub> [km/s]

200

 $\begin{array}{c} m\_gas\\ EM\\ \rho^2\,T^{1/2} \end{array}$ 

 $\epsilon_{\rm Fe(6.7keV)}$ 

0.030

0.025

0.015

0.010

0.005

0.000

-800

-600

-400

(J) 0.020 E 0.015

Ч

z4b

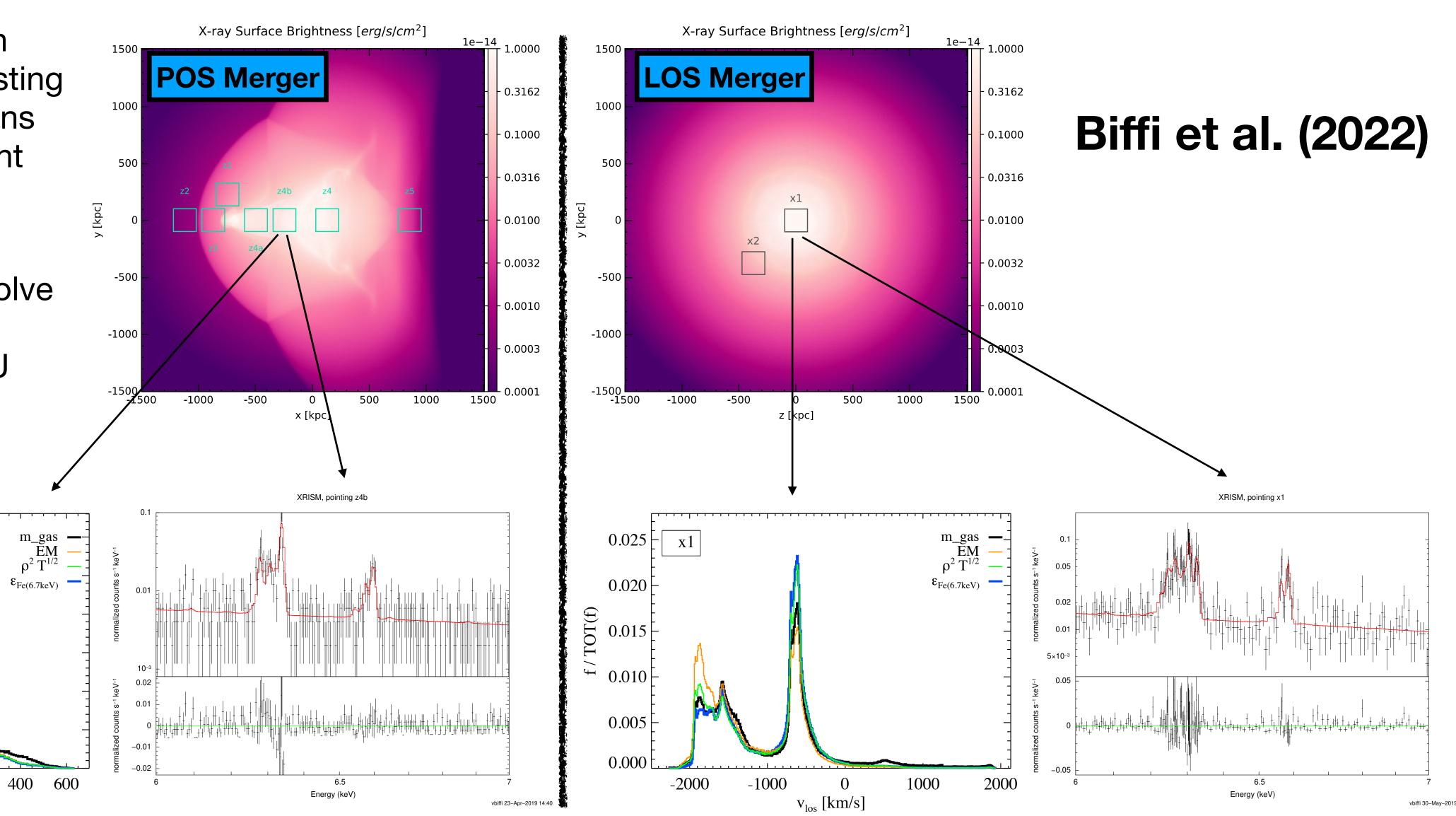

### Mock XRISM Observations of a galaxy cluster from TNG-Cluster

### Truong et al. (2023)

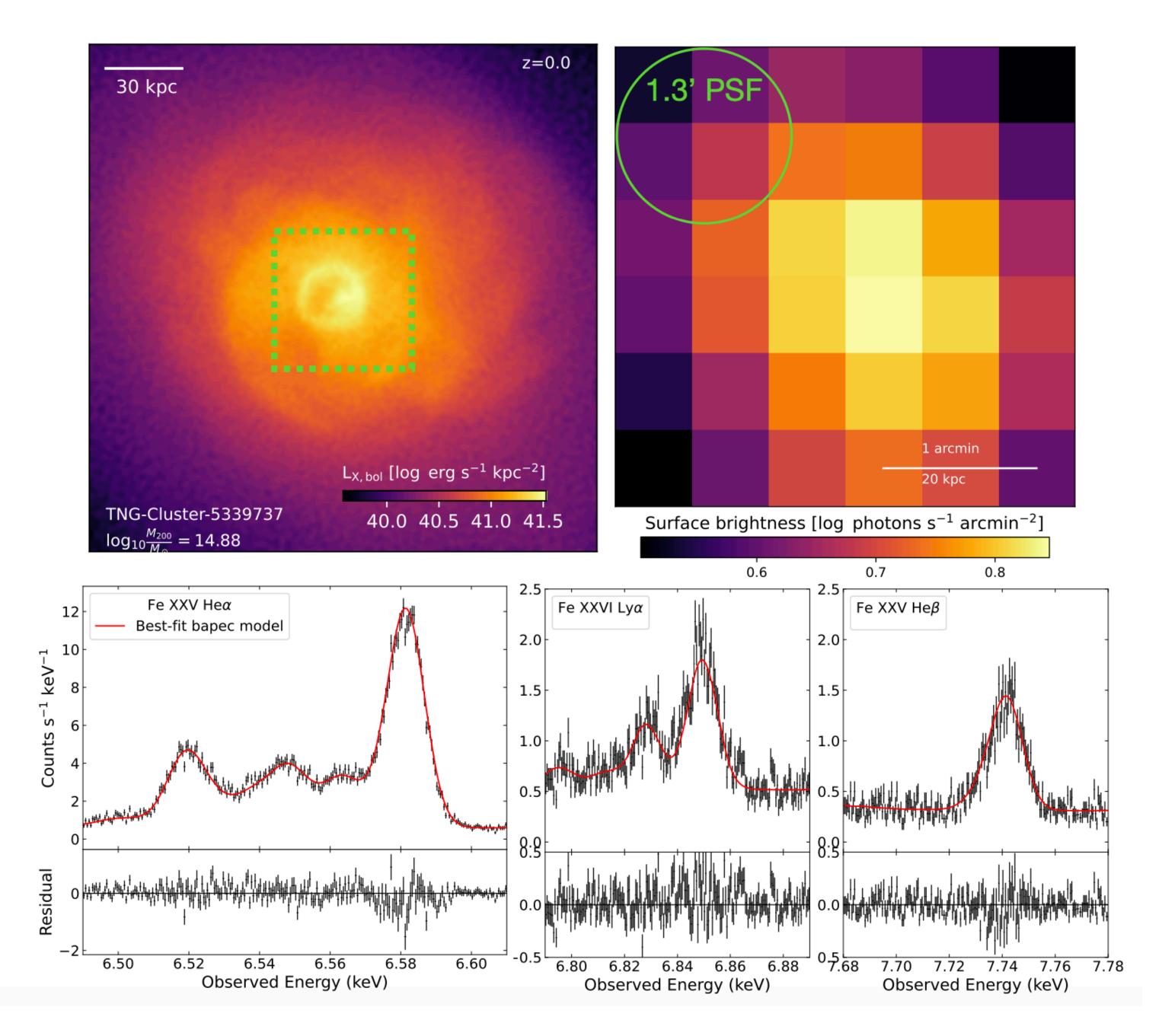

### **NEI Spectra from SNR**

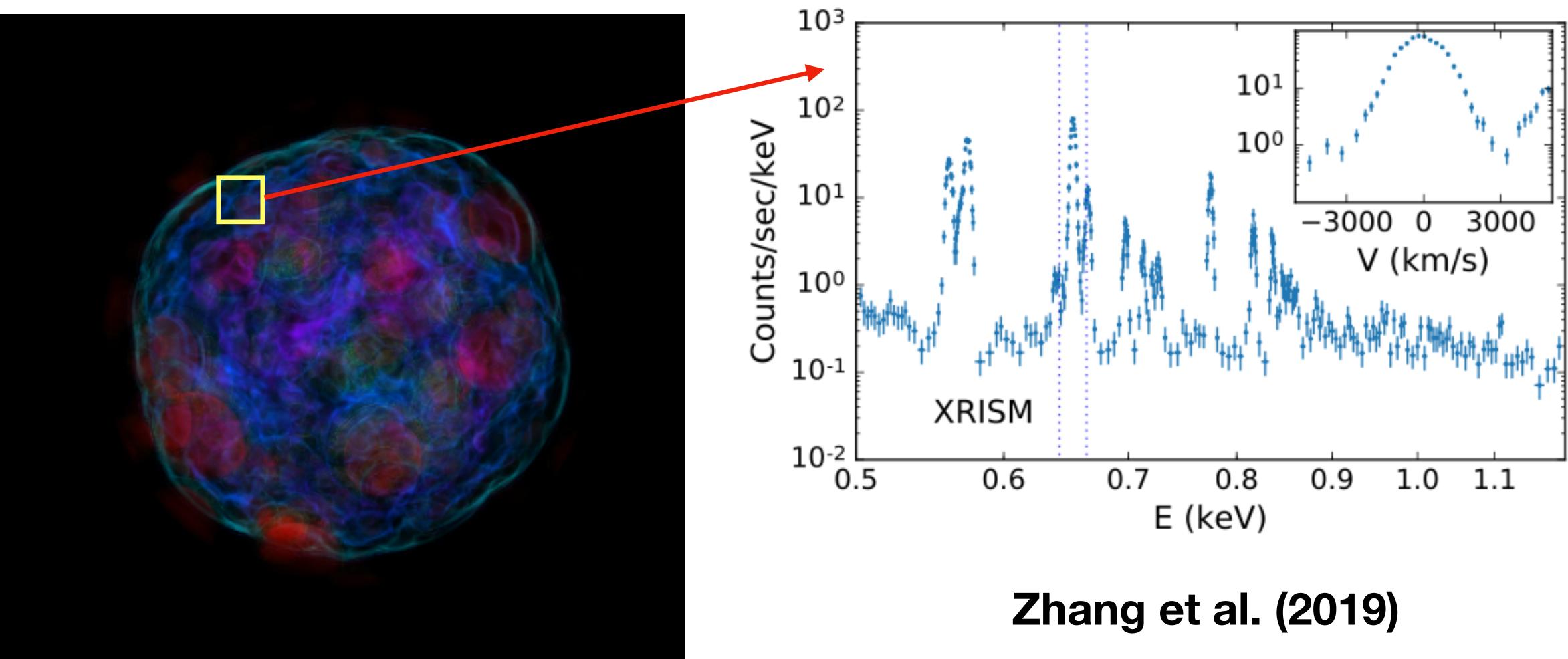